# Functions (8A)

Copyright (c) 2014 - 2020 Young W. Lim.

 Permission is granted to copy, distribute and/or modify this document under the terms of the GNU Free Documentation License, Version 1.2 or any later version published by the Free Software Foundation; with no Invariant Sections, no Front-Cover Texts, and no Back-Cover Texts. A copy of the license is included in the section entitled "GNU Free Documentation License".

Please send corrections (or suggestions) to [youngwlim@hotmail.com.](mailto:youngwlim@hotmail.com)

This document was produced by using LibreOffice.

Young Won Lim 7/21/20 ARM System-on-Chip Architecture, 2<sup>nd</sup> ed, Steve Furber

Introduction to ARM Cortex-M Microcontrollers – Embedded Systems, Jonathan W. Valvano

Digital Design and Computer Architecture, D. M. Harris and S. L. Harris

https://thinkingeek.com/arm-assembler-raspberry-pi/

# Supporting Procedures

- 1. put parameters in a place where the procedure can access them
- 2. transfer control to the procedure
- 3. acquire the storage resources needed fr the procedure
- 4. perform the desired task
- 5. put the result value in a place where the calling program can access it
- 6. return control to the points of origin, since a procedure can be called from several points in a program

ARM System-on-Chip Architecture, 2<sup>nd</sup> ed. Steve Furber

#### **Registers**

R0, R1, R2, R3 : four argument registers to pass parameters

LR : one link register containing the return address register to the point of origin

BL ProcedureAddress

jumps to an address and simultaneously saves the address of the following instruction in register LR

MOV PC, LR

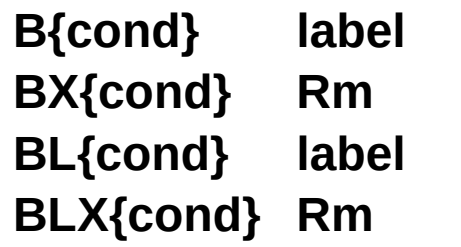

- **B{cond} label** ; branch to label
- **BX{cond} Rm** ; branch indirect to location specified by **Rm**
- **BL{cond} label** ; branch to *subroutine* at label
- **BLX{cond} Rm** ; branch to *subroutine* indirect specified by **Rm**

```
uint32_t Num;
void Change(void) {
    Num = Num + 25;}
void main(void) {
    Num = 0;
    while (1) {
        Change();
    }
}
```
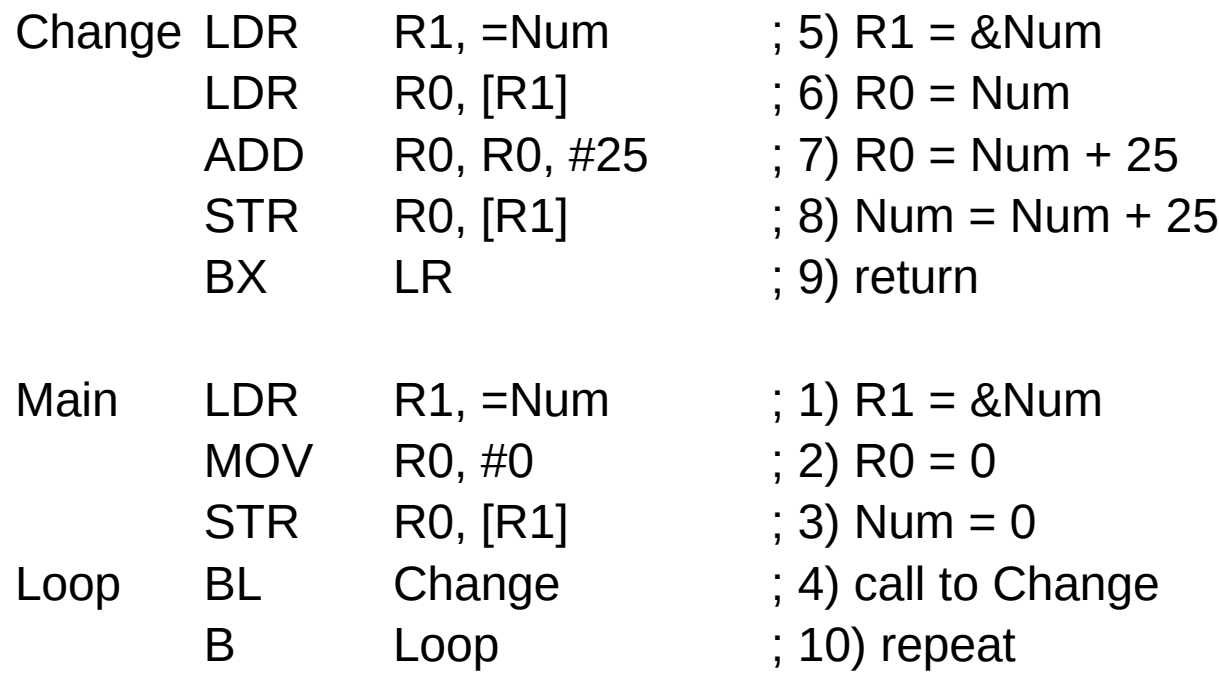

```
uint32_t Num;
```

```
void Change(void) {
    if (Num <25600) {
        Num = Num + 25;
    }
}
```

```
void main(void) {
    Num = 0;
    while (1) {
         Change();
    }
}
```
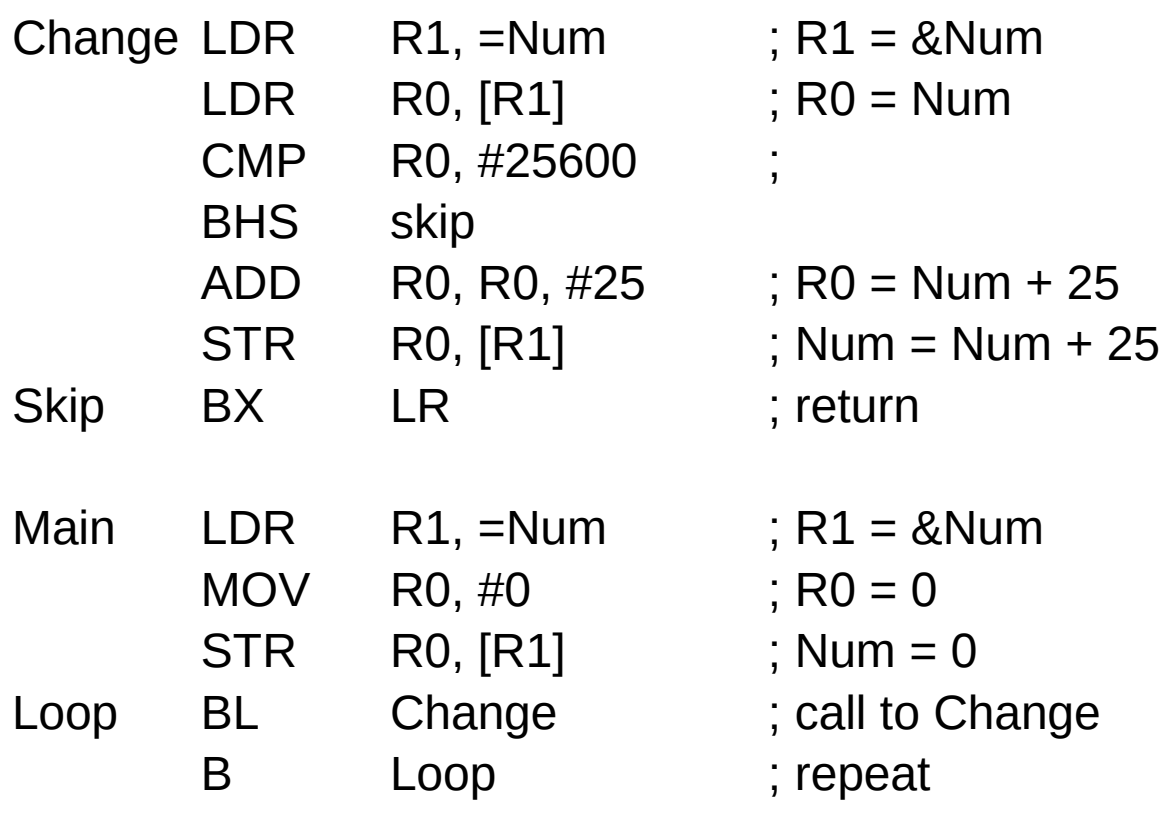

```
uint32_t Num;
```

```
void Change(void) {
    if (Num <100) {
         Num = Num + 1;} else {
        Num = -100;
     }
}
void main(void) {
    Num = 0;
    while (1) {
        Change();
    }
}
```
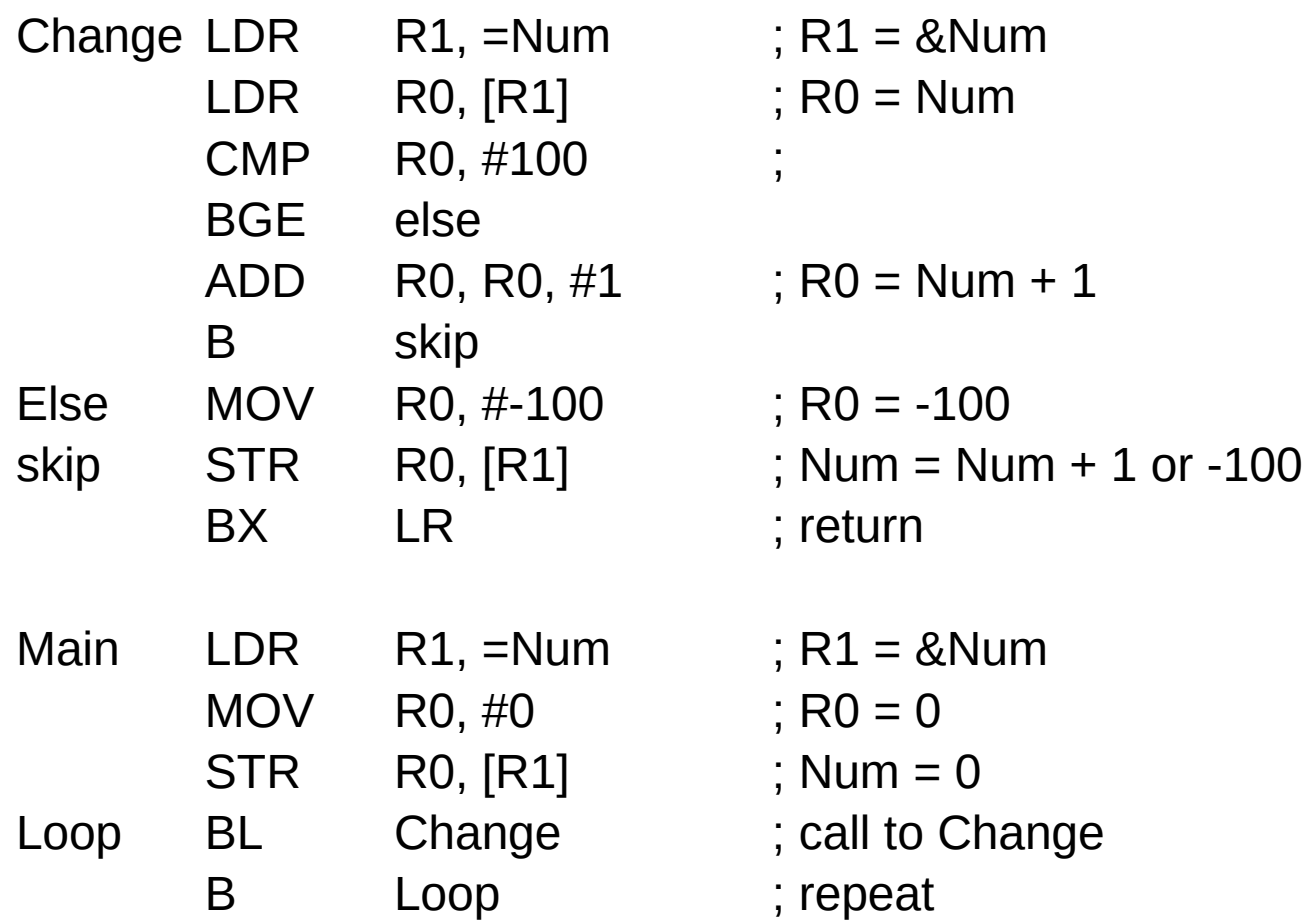

#### Pointer access to an array

#### **References**

- [1] <ftp://ftp.geoinfo.tuwien.ac.at/navratil/HaskellTutorial.pdf>
- [2] https://www.umiacs.umd.edu/~hal/docs/daume02yaht.pdf